### **Machine Programming with Assembly**

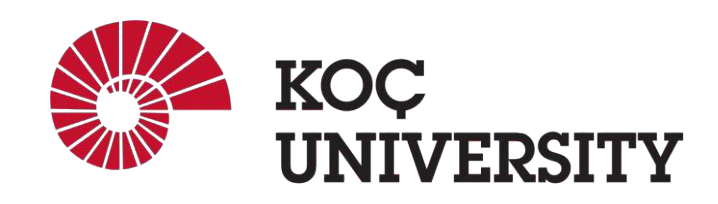

**COMP201 Lab Session** 

**Spring 2023 Spring 2024**

#### **GDB Recap**

- GDB is a debugger for C (and  $C_{++}$ ), which allows:
	- $\circ$  Run the program up to a certain point,
	- Pause execution and see the current state,
	- Continue execution step by step
- Higher level debugging
	- Simpler to interpret,
	- but not always useful
- What if we want to dive deeper?

#### **Debugging using Assembly Language**

- Debugging can be easier if we can see what actually happens under the hood: ○ the individual CPU operations,
	- registers,
	- or the memory.
- To go deeper, one must look at the Assembly code.
- The command in GDB command line: 'disassemble' outputs the assembly translation of the function currently being executed, or the translation of a target function if one is supplied.
	- disassemble
	- disassemble [Function]

## **Assembly**

- A (very) low-level programming language
- Designed for a specific type of processor
- It may be produced **by compiling** source code from a high-level programming language (such as C/C++)
- It can also be written from scratch.
- Assembly code can be converted to machine code using an assembler.

## **Assembly Language**

- Assembly languages differ between processor architectures
- Often similar instructions and operators
- Below are some examples of instructions supported by  $x86$ processors:
	- o mov copy data from one location to another
	- o add add two values
	- o sub subtract a value from another value
	- o push push data onto a stack
	- o pop pop data from a stack (will be covered later)
	- o jmp jump to another execution point
	- o int interrupt a process
	- o cmp compares two operands

#### **Registers**

- Registers are data storage locations directly on the CPU
- Usually, the size, or width, of a CPU's registers define its architecture
- In a 64-bit CPU, the registers will be 64 bits wide
- The same is true of 32-bit CPUs (32-bit registers), 16-bit CPUs, and so on.
- Registers are very fast to access and are often the operands for arithmetic and logic operations.
	- o %rbp and %rsp are special purpose registers
	- o %rbp is the base pointer, which points to the base of the current stack frame
	- o %rsp is the stack pointer, which points to the top of the current stack frame
	- o %rbp always has a higher value than %rsp because the stack starts at a high memory address and grows downwards.

Consider the following Assembly code:

pushq %rbp movq %rsp, %rbp movl %edi, -4(%rbp) movl -4(%rbp), %eax imull -4(%rbp), %eax popq %rbp ret

• Normally these are the first 2 instructions of all Assembly codes:

```
pushq %rbp
movq %rsp, %rbp
```
- The first two instructions are called the function **prologue** or preamble.
- First we **push** the **old base pointer** onto the stack to save it for later.
- Then we **copy** the value of the **stack pointer to** the **base pointer.**
- After this, %rbp **points to the base of main**'s stack frame.

movl %edi, -4(%rbp)

- The first integer argument is passed in the edi register.
- So this line copies the argument to a local (offset -4 bytes from the frame pointer value stored in rbp).

movl -4(%rbp), %eax

• This copies the value in the local to the eax register.

#### imull -4(%rbp), %eax

• Multiply the contents of eax register with eax register

popq %rbp

• pop original register out of stack

#### ret

• return

## **Let's Revisit**

```
square:
   pushq %rbp 
   movq %rsp, %rbp
   mov
l %edi
, -4(%rbp) 
   mov
l -4(%rbp)
, %eax 
   imull -4(%rbp), %eax 
   pop
q %rbp
   ret
```
Yes, it is just simple squaring function:

```
int square(int num)
{
   return num
* num;
}
```
## **Example 1:**

What is the equivalent C code?

```
; int f1(int a, int b)
f1:
    leal (%rdi,%rsi), %eax
    subl %esi, %edi
    imull %edi, %eax
    ret
```
### **Example 2:**

What is the x86-64 assembly version of this code?

```
int f2(int a, int b, int c) {
    int max = a;
    if (b > max) {
        max = b;
        }
    if (c > max) {
        max = c;    }
        return max;
}
```
## **Example 3:**

What is the equivalent C code?

```
; int f3(int num)
f2:
   movl $1, %edx
   movl $1, %eax
    jmp .L2
.L3:
    imull %edx, %eax
    addl $1, %edx
.L2:
    cmpl %edi, %edx
    jle .L3
    rep ret
```
## **Example 4:**

What is the x86-64 assembly version of this code?

```
int f4(int n) {
    int fibl = 0;
    int fib2 = 1;
    int fib = 0;
    for (int i = 2; i <= n; i++) {
        fib = fib1 + fib2;fib1 = \text{fib2};fib2 = fib;    }
        return fib;
}
```